The analog output can also be set to output other forms of information:

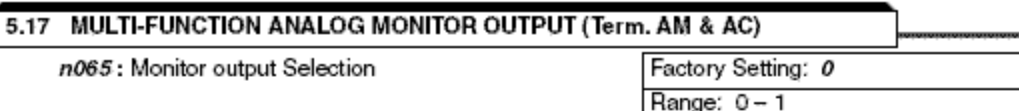

Analog output AM & AC can be used as a pulse train output (output frequency monitor only).

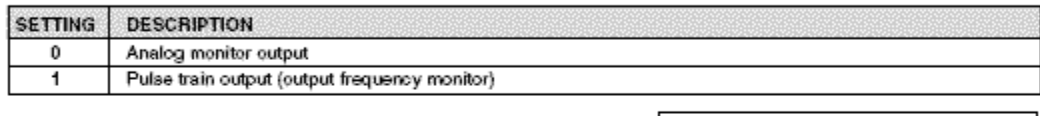

n066 : Multi-function Analog Output

The monitor output provides a 0-10 Vdc signal proportional to either output frequency or output current between terminals AM & AC:

- $0 = 0$ -10 Vdc proportional to output frequency<br>(10V = 100% of maximum frequency)
- 1  $\equiv$
- The state of maximum requester<br>  $(10\text{V} \div 100\% \text{ or about current})$ <br>  $(10\text{V} = 100\% \text{ of drive rated current})$ <br>  $0-10\text{Vdc proportional to DC Bus Voltage}$ <br>  $(10\text{V} = 400\text{Vdc}$  [800 Vdc])<br>  $0-10\text{Vdc proportional to motor torque}$  $2 =$
- 3  $\equiv$  $(10V = motor rated torque)$
- 10 Vdc proportional to output power<br>  $(10V =$  drive capacity (KW))<br>
0-10 Vdc proportional to output voltage<br>  $(10V = n012$  (Voltage max))  $\overline{\mathbf{4}}$  $\rightarrow$
- 5  $\equiv$
- 
- $6 = 0$ -10 Vdc proportional to frequency reference

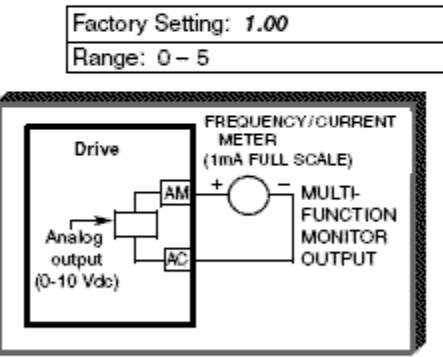